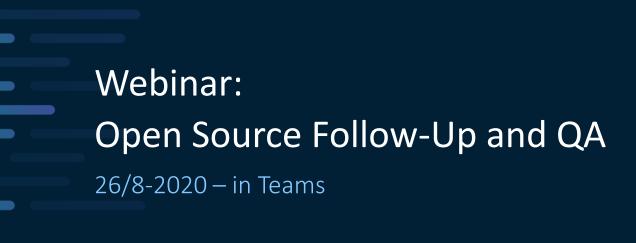

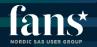

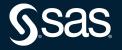

#### 8/26-2020 – in Teams

Webinar: Open Source Follow-Up and Q&A

#### Introduction

• Follow-up and summary of presentation

Agenda

• Q&A

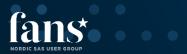

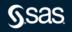

#### Host: Frans Holm

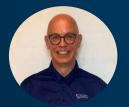

Presenter Daniel Ringqvist

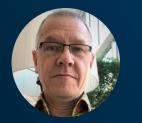

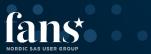

## Whom am I

- Responsible for FANS in Denmark
- Working +15 years in SAS

- Responsible for FANS in Sweden
- + 25 years experience of SAS

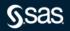

## Open Source Follow-Up 26aug2020 Summary slides

Daniel.ringqvist@sas.com

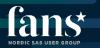

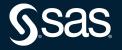

#### Summary - Open Source in Viya

- Why Open Source code, what are we trying to solve?
  - Data Management
  - Analytics
  - Results (plots, lists, ...)
- We learned
  - what we CAN do (and some what we can not)
  - How we set things up on server, for this to work
- Great documentation in the end of the slide deck

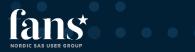

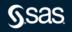

#### Summary - Open Source in Viya

#### What CAN we do

- Code nodes in Pipelines for R and Py
  - Data prep, analytics and results
- SWAT in Jupyter Notebooks for R and Py
- Model Manager
- REST APIs
- Proc FCMP to build functions running Py
- Base SAS Java Object
- Calling R from SAS/IML (SAS9 and possibly Viya)

## **Model Studio Pipelines**

Open Source Code Node

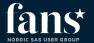

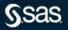

### **Open Source Code node** CAN

- Support execution of Python/R code
  - Downloads data sample from Cloud Analytic Services (CAS)
- Display results from Python/R code execution
- Produce assessment statistics of Python/R models
- Enable comparison of Python/R models within Model Studio pipeline

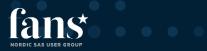

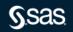

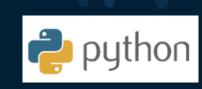

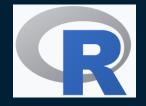

## Open Source Code node CAN NOT

# Be part of an Ensemble

Support Register, Publish or Download score code or score API

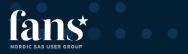

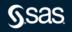

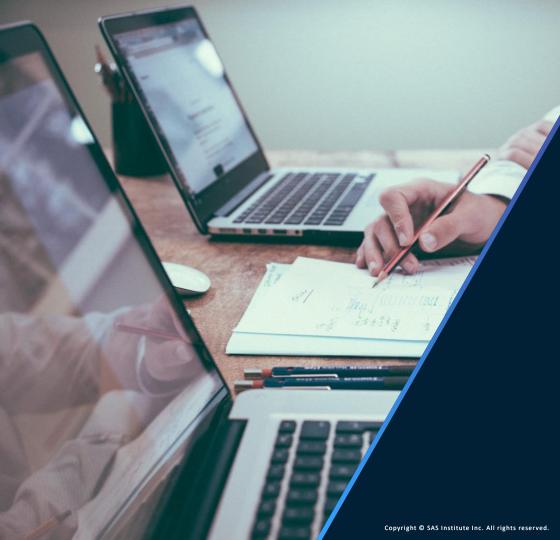

## SWAT

For R and Python

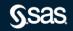

# SAS<sup>®</sup> Scripting Wrapper for Analytics Transfer

Python and R

- Integration of SAS<sup>®</sup> Analytics in Python and R code
- R Studio and Jupyter Notebook support
- SWAT packages are available for Python and R free on GitHub or developer.sas.com.
- Download and install SWAT, connect to a CAS server, then write code to drive CAS actions.
- The SWAT package mimics much of the APIs of the native packages making it an easy addition for programmers familiar these languages.

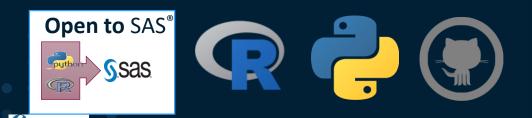

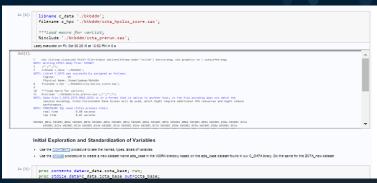

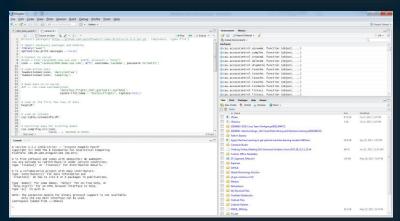

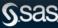

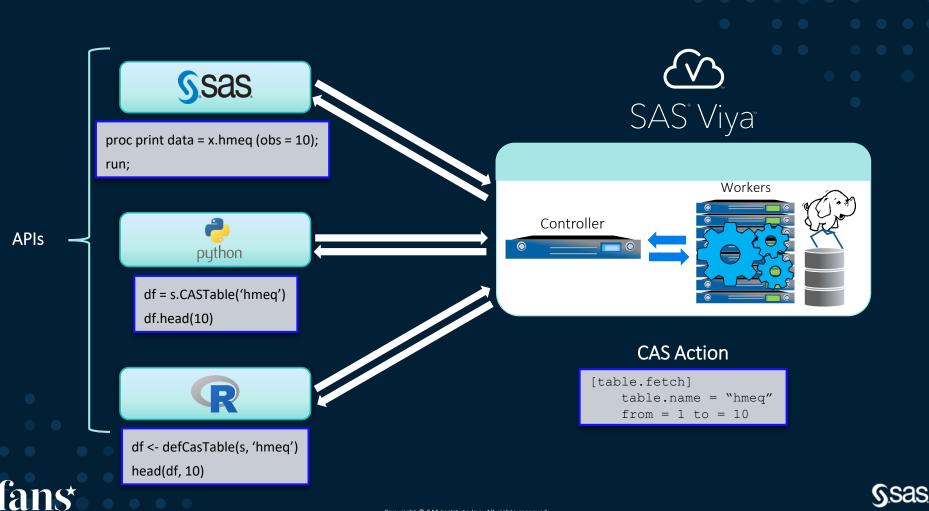

NORDIC SAS USER GROU

#### SWAT CAN

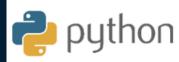

- Support execution of Python or R code
   Connects to SAS CAS to run SAS Actions
- Can be used with IDE's such as Jupyter Notebooks and R Studio

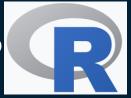

- Python/R runs where IDE's are configured either locally or on compute server
- Mix SAS programming with Open Source (Python or R)

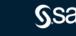

## **SAS Model Manager**

And SAS Open Model Manager

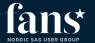

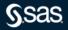

## **SAS Model Manager**

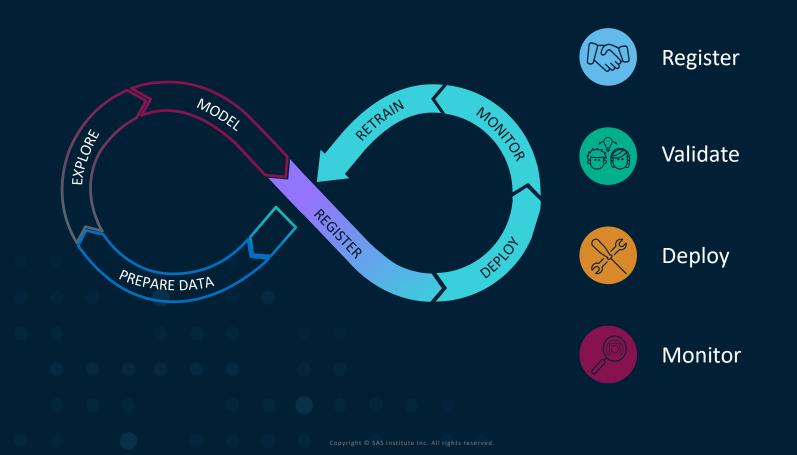

**S**sas

## SAS Model Manager CAN

- Supports the registration, validation, deployment and monitoring of Python and R models
- Available using both the point and click in the visual interface and through programming using packages sasctl and pzmm

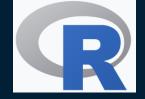

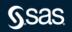

## **Other Integration**

REST APIs, PROC FCMP, SAS JAVA Object

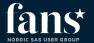

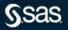

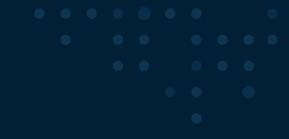

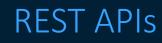

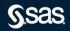

What is a REST API?

An API is the messenger that takes a request, tells a system what you want to do and then returns the response back to you.

- A **RESTful API** is an application program interface (**API**) that uses HTTP requests to GET, PUT, POST and DELETE data. An **API** for a website is code that allows two software programs to communicate with each other.
- "REST stands for REpresentational State Transfer"
- "API means Application Programming Interface"

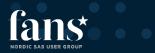

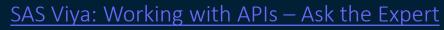

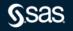

Two entry points into SAS Viya

APIs for application developers and admins

- designed for enterprise application developers
- intend to build on the work of model builders and data scientists, to deliver apps based on SAS Viya technology

APIs for analysts and data scientist

- Designed for data scientist, programmers and administrators who need to interact with CAS directly
- Used to executing CAS actions, managing CAS sessions, monitoring the system and inspecting the CAS grid

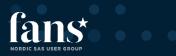

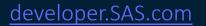

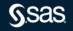

Scoring API

| =  | Model Studio - Build Models                 |                       |            |            |                        |                   |                     |                          |  |
|----|---------------------------------------------|-----------------------|------------|------------|------------------------|-------------------|---------------------|--------------------------|--|
| ٦  | :=                                          |                       | \$         |            |                        |                   |                     |                          |  |
| -2 | Data Pipelines Pipeline Comparison Insights |                       |            |            |                        |                   |                     |                          |  |
|    | Data: Validate •                            |                       |            |            |                        |                   |                     | 🕼 Compare                |  |
|    |                                             | Champion $\downarrow$ | Registered | Challenger | Name                   | Algorithm Name    | Pipeline Name       | Set as champion          |  |
|    | <b>v</b>                                    | *                     |            |            | Gradient Boosting (1)  | Gradient Boosting | Pipeline 3          | Remove challenger models |  |
|    |                                             |                       |            |            | Gradient Boosting      | Gradient Boosting | SAS and Open Sou    |                          |  |
|    |                                             |                       |            |            | GB Tune Explain        | Gradient Boosting | ML with Explanation | Publish models           |  |
|    |                                             |                       |            |            | Gradient Boosting (1)  | Gradient Boosting | ⊖ Pipeline 1        | Download score API       |  |
|    |                                             |                       |            |            | Decision Tree          | Decision Tree     | Interactive-Model   |                          |  |
|    |                                             |                       |            |            | Python - Random Forest | Open Source Code  | SAS and Open Sour   | Manage Models            |  |
|    |                                             |                       |            |            |                        |                   |                     |                          |  |

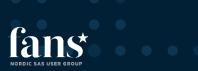

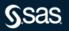

#### APIs for analysts and data scientist

| =          | Model Studio - Build Models       |                                             |  |            |            |                        |                   |                            |  | ० <i>६</i> (s) |  |
|------------|-----------------------------------|---------------------------------------------|--|------------|------------|------------------------|-------------------|----------------------------|--|----------------|--|
| 6          | ≔ Home Loan Default Demo          |                                             |  |            |            |                        |                   |                            |  |                |  |
| <b>5</b> 2 | Data                              | Data Pipelines Pipeline Comparison Insights |  |            |            |                        |                   |                            |  |                |  |
| 116        | Ø Filter     Data:     Validate ▼ |                                             |  |            |            |                        |                   |                            |  | Batch API      |  |
|            |                                   | Champion ↓                                  |  | Registered | Challenger | Name                   | Algorithm Name    | Pipeline Name              |  | Project logs   |  |
|            | ✓                                 | *                                           |  |            |            | Gradient Boosting (1)  | Gradient Boosting | Pipeline 3                 |  |                |  |
|            |                                   |                                             |  |            |            | Gradient Boosting      | Gradient Boosting | SAS and Open Source        |  |                |  |
|            |                                   |                                             |  |            |            | GB Tune Explain        | Gradient Boosting | ML with Explanation        |  |                |  |
|            |                                   |                                             |  |            |            | Gradient Boosting (1)  | Gradient Boosting | ⊖ Pipeline 1               |  |                |  |
|            |                                   |                                             |  |            |            | Decision Tree          | Decision Tree     | Interactive-Model Pipeline |  |                |  |
|            |                                   |                                             |  |            | 쭈          | Python - Random Forest | Open Source Code  | SAS and Open Source        |  |                |  |

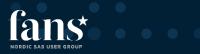

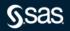

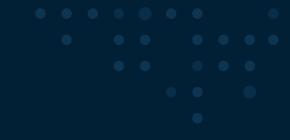

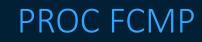

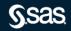

### **PROC FCMP**

#### Using Python Functions in 5 Steps

#### Python Function Workflow

- 1. Declare a Python object & a dictionary object
- 2. Insert Python source code into SAS
- 3. Publish Python source code
- 4. Call the Python source code
- 5. Return results from the dictionary

Results

#### MyResult=50

proc fcmp; declare object py(python); submit into py; def PyProduct(var1, var2): "Output: MyKey" newvar = var1 \* var2 return newvar, endsubmit; rc = py.publish(); rc = py.call("PyProduct", 5, 10); MyResult =py.results["MyKey"]; put MyResult=;

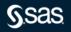

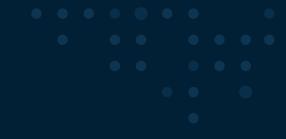

## Base SAS Java Object

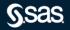

#### **Base SAS Java Object**

Executes a Python or R file

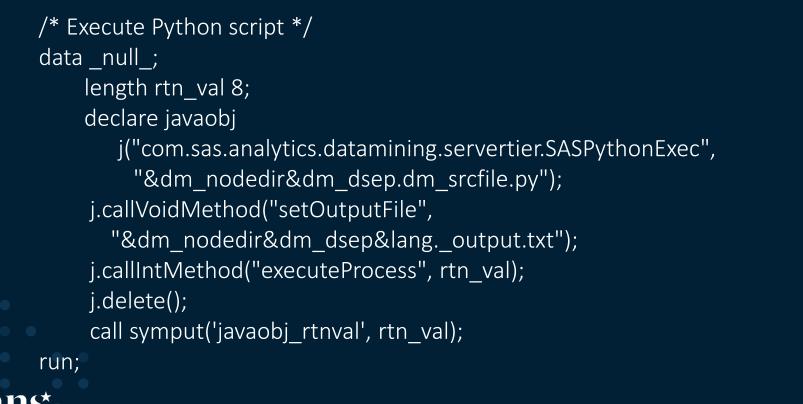

#### Calling R from SAS/IML

 Comparison of matrix operations in IML and R

 proc iml;

 x = 1:3;
 /\* vector of sequence 1,2,3 \*/

 m = {1 2 3, 4 5 6, 7 8 9};
 /\* 3 x 3 matrix \*/

 q = m \* t(x);
 /\* matrix multiplication \*/

 print q;
 /\* matrix multiplication \*/

submit / R; rx <- matrix( 1:3, nrow=1) rm <- matrix( 1:9, nrow=3, byrow=TRUE) rq <- rm %\*% t(rx) print(rq)

andsubmit;

# vector of sequence 1,2,3
# 3 x 3 matrix
# matrix multiplication

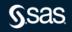

Q & A

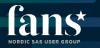

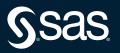

#### FANS

#### Webinars

## Program 2020

sas.com/fans -> Events -> Webinars

- 18/9 Webinar Migration to Viya
- 1/10 Webinar Visual Analytics for Viya
- 11/11 Webinar Enterprise Guide with Viya

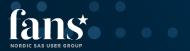

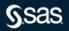

# Thank you!

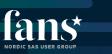

Frans.Holm@sas.com Daniel.Ringqvist@sas.com

S.Sas.